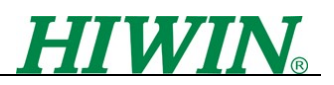

## **Revision History**

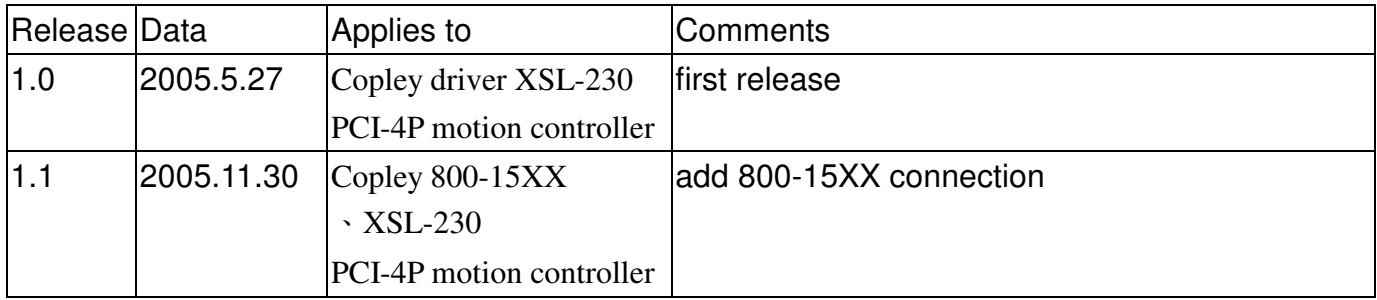

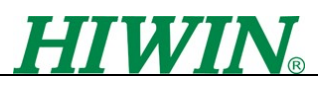

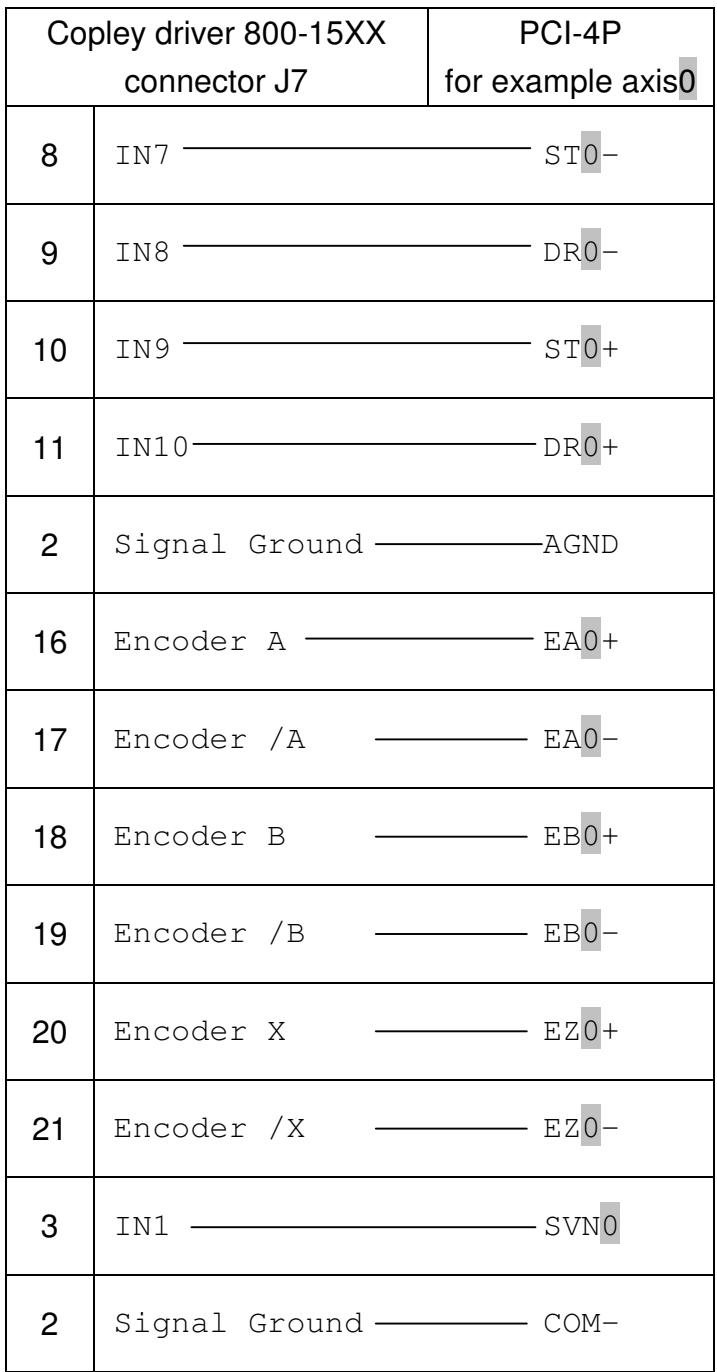

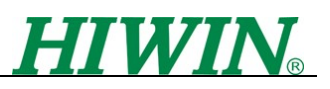

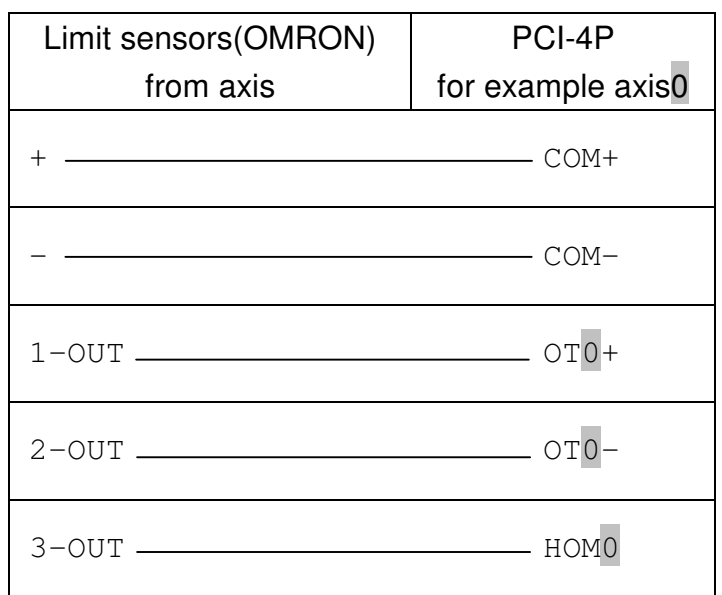

OUT1 of Copley Xenus can be configured as In-Position signal.

There is no general input for PCI-4P, if you want to use for example HOM3 as general input for In-Position of Copley, connect like below.

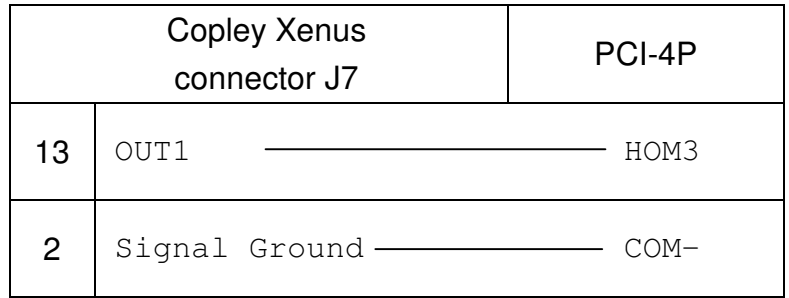

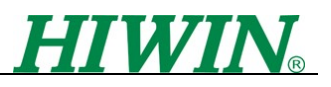

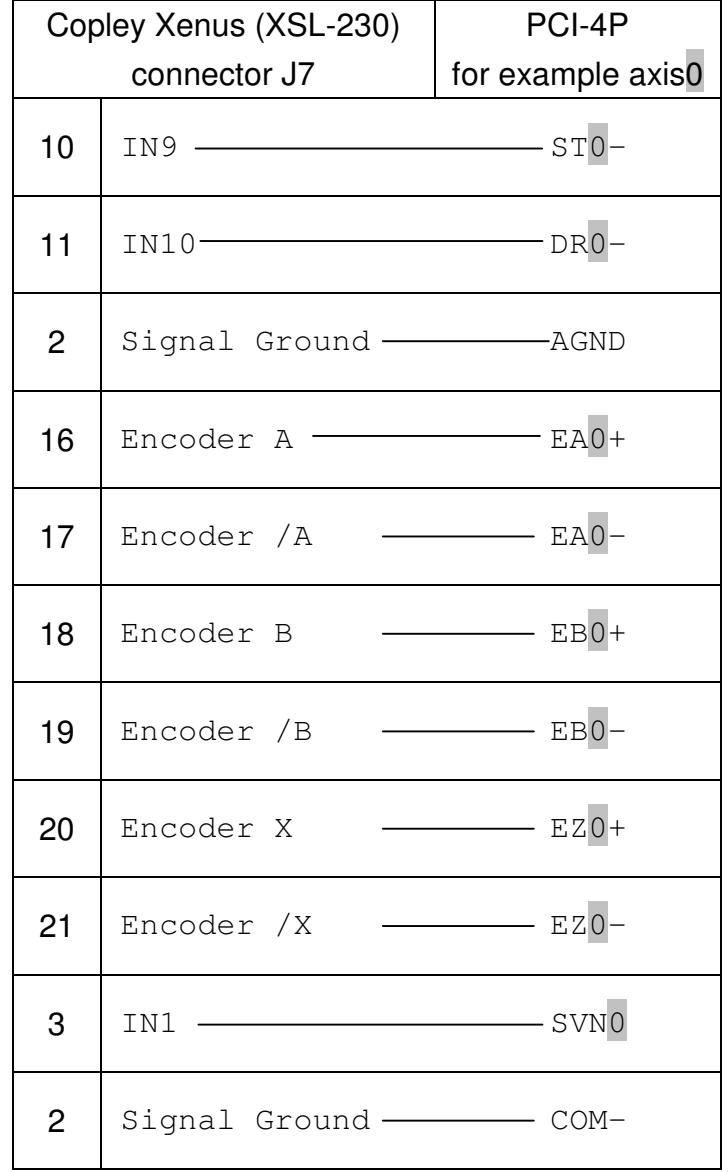

\*\* the following connecting is for XSL-230